# HOW TO USE GOOGLE ASSISTANT TO FIND COVID-19 RELATED ISSUES IN TAIWAN **TAIWAN CENTERS FOR DISEASE CONTROL (CDC)**

#### WHAT TYPE OF QUESTIONS ARE ANSWERED REGARDING COVID-19 ?

- Background information
- Symptoms
- Method of transmission
- Incubation period
- Prevention of disease
- Dis-infection methods
- Notification of disease / symptoms
- Treatment
- Epidemic status within Taiwan or other countries / regions
- Travel advisory to other countries
- Foreign travelers
- Face mask stocking information in each pharmacy
- Name based purchase of face masks (only for National Health Insurance card holders)
- Home isolation
- Home quarantine
- Self-health management

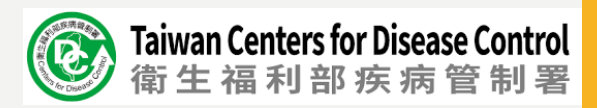

#### FOR APPLE (IOS) USERS: BEFORE USING GOOGLE ASSISTANT

- Download the "Google Assistant" App
- Make sure the "region" in the phone setting is one of the following Englishspeaking countries, eg. USA, UK, Australia, New Zealand.

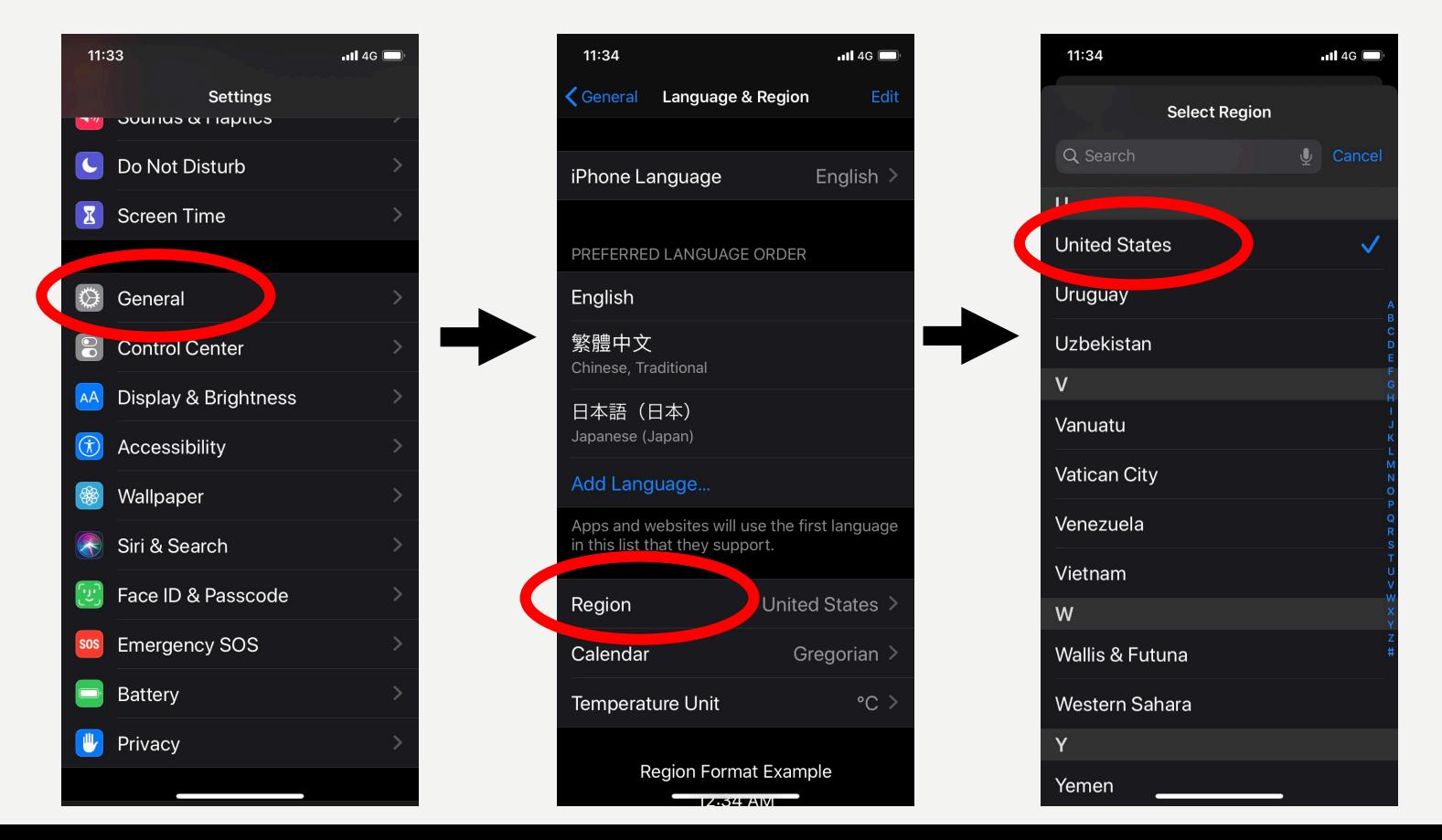

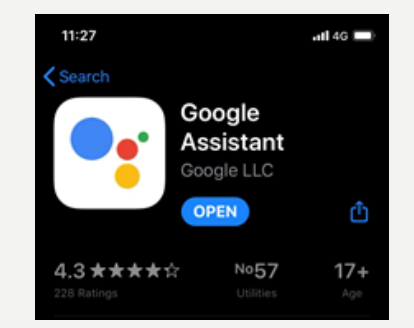

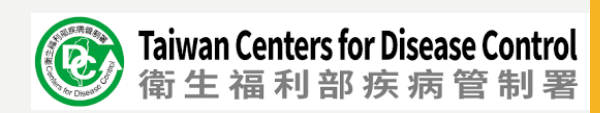

#### FOR APPLE (IOS) USERS: BEFORE USING GOOGLE ASSISTANT

• Change the "language" to English in Google Assistant

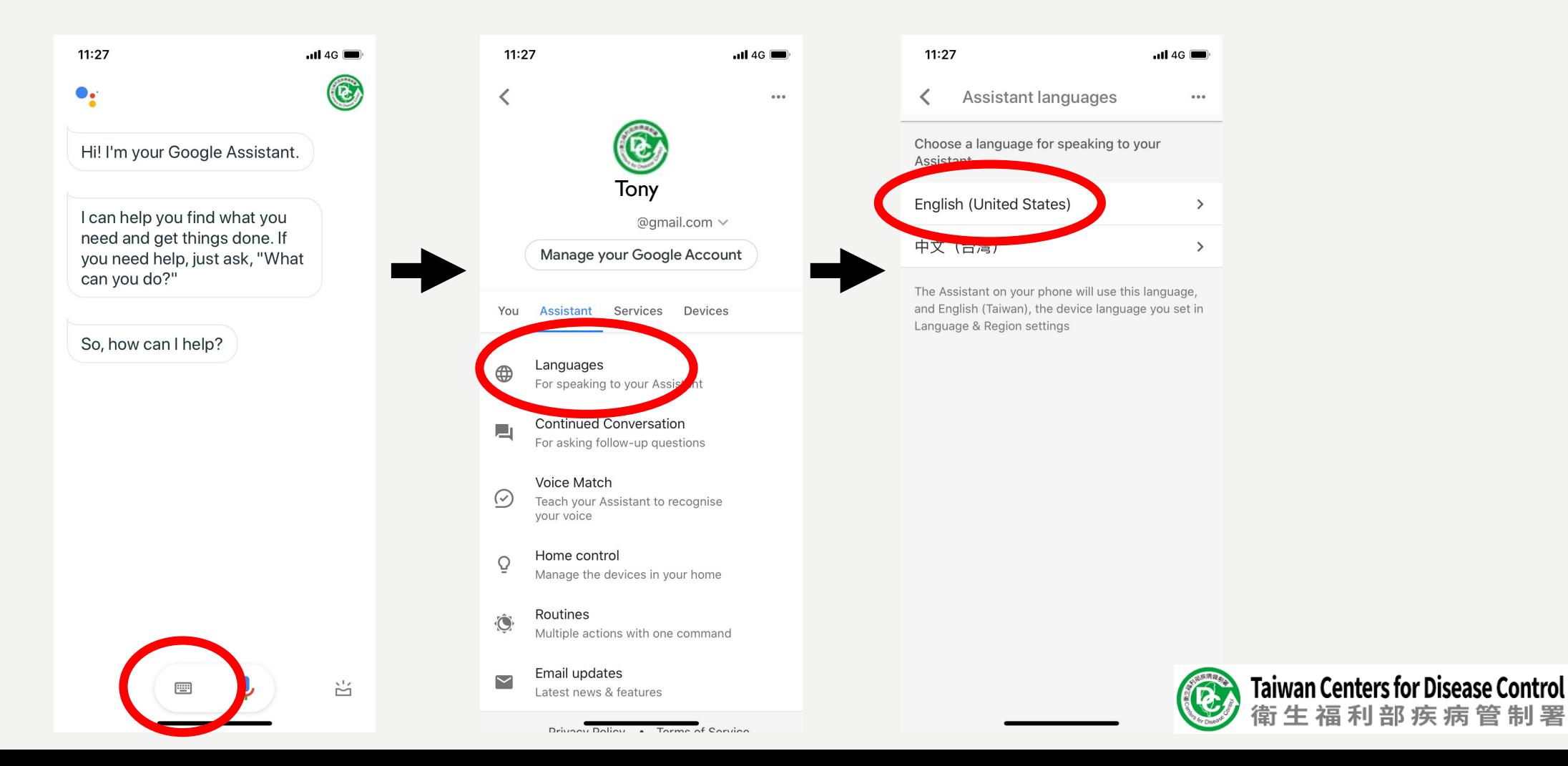

利部疾病管制署

#### FOR APPLE (IOS) USERS: BEFORE USING GOOGLE ASSISTANT

• Simply say or type "I want to talk to Taiwan CDC" and you are ready to ask COVID-19 related questions in Taiwan !

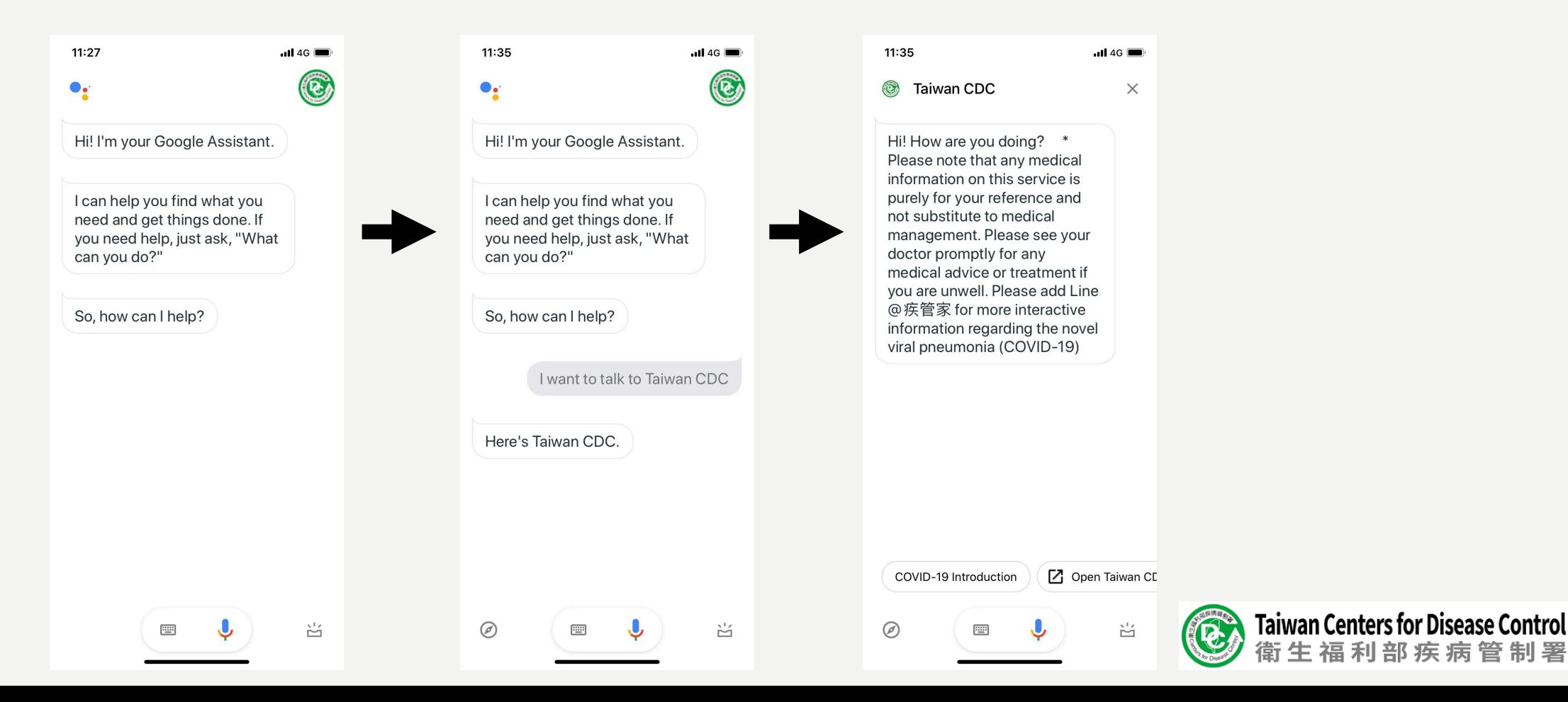

#### FOR ANDROID USERS: BEFORE USING GOOGLE ASSISTANT

• Open up "Google Assistant" app simply by saying "hey Google !" followed by saying "Talk to Taiwan CDC" and then you are ready to use !

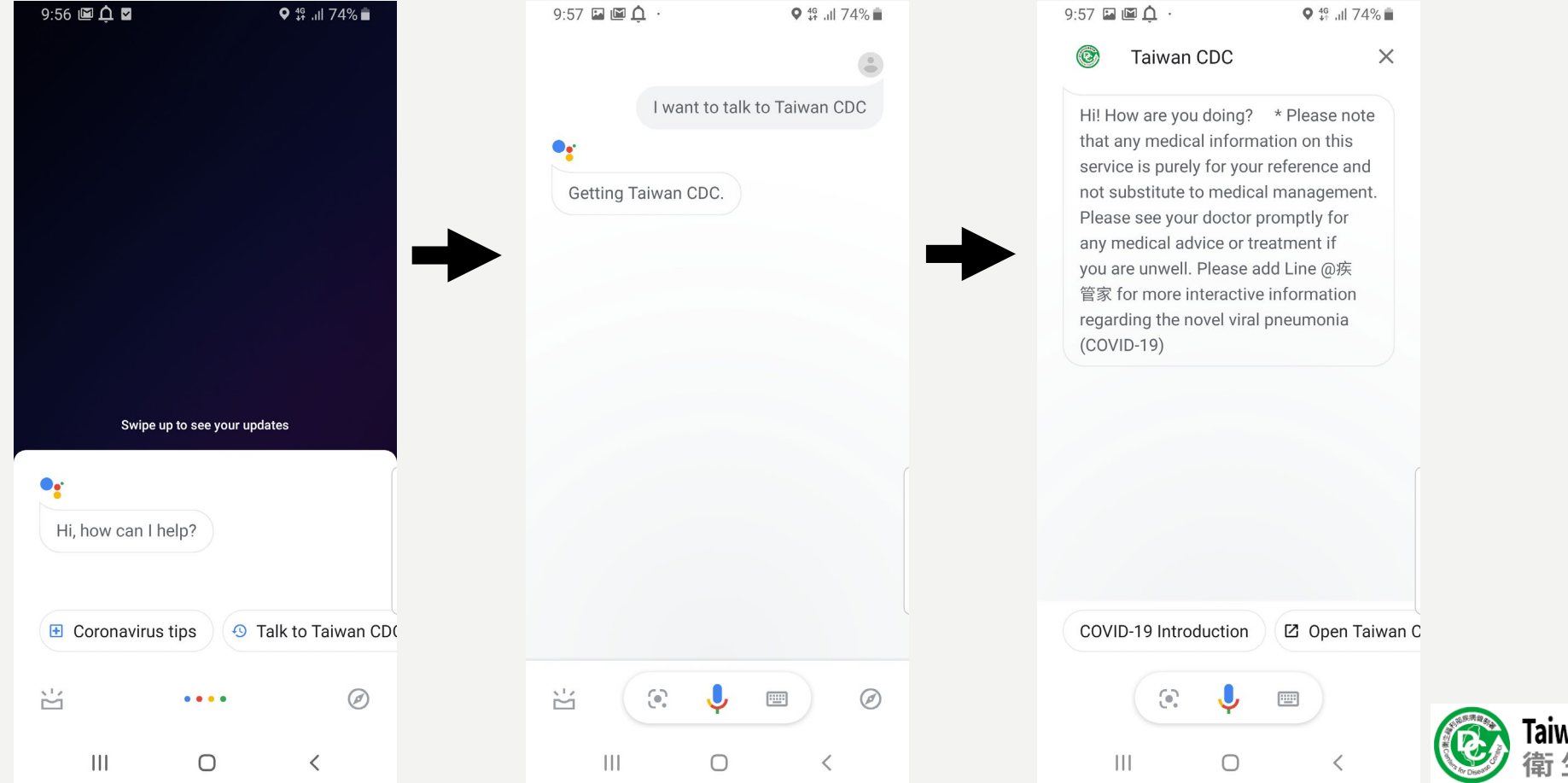

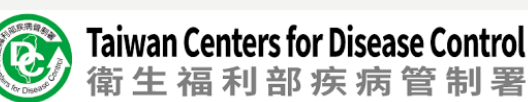

#### FOR ANDROID USERS: BEFORE USING GOOGLE ASSISTANT

• Change the "language" to English in Google Assistant

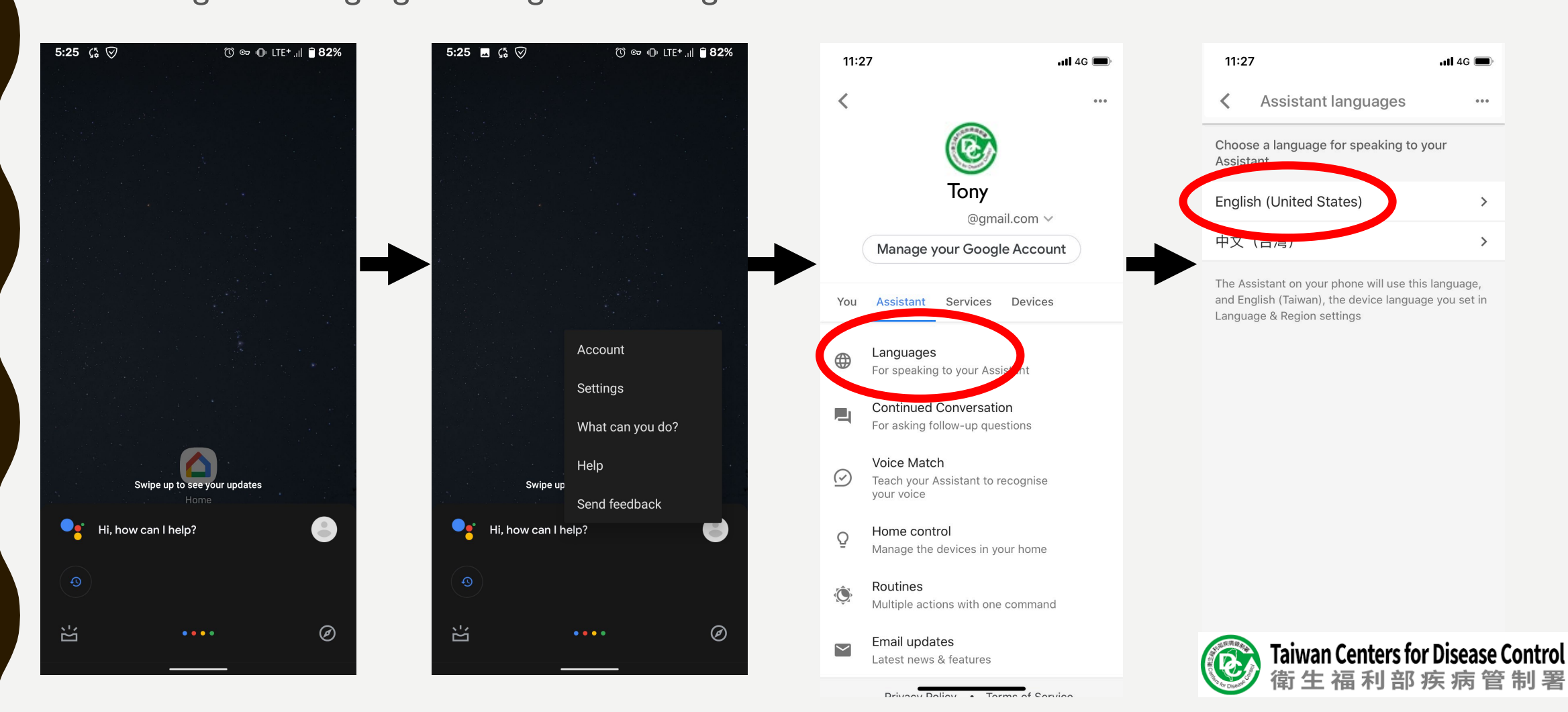

#### NOW YOU ARE USING "TAIWAN CDC" AND HERE ARE 2 WAYS OF FINDING INFORMATION

1. Click on the buttons of default options at bottom of the screen

2. Speak to Google Assistant or type out what you'd like to ask

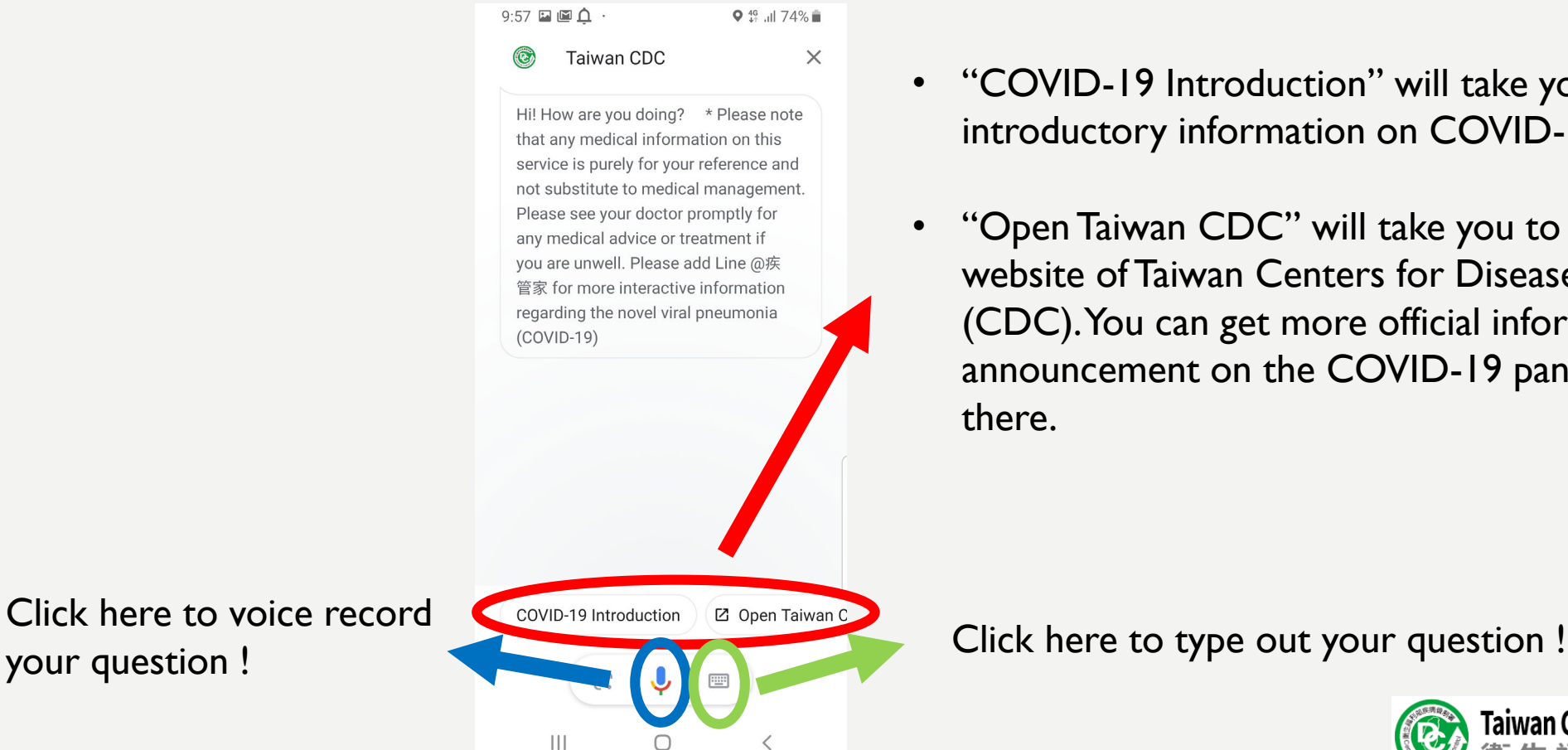

- "COVID-19 Introduction" will take you to the introductory information on COVID-19
- "Open Taiwan CDC" will take you to the official website of Taiwan Centers for Disease Control (CDC). You can get more official information and announcement on the COVID-19 pandemic there.

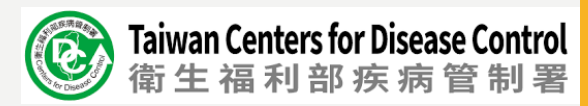

Click here to voice record

#### SOME EXAMPLES

• The number of cases in Taiwan : simply ask or type " How many cases in Taiwan ?"

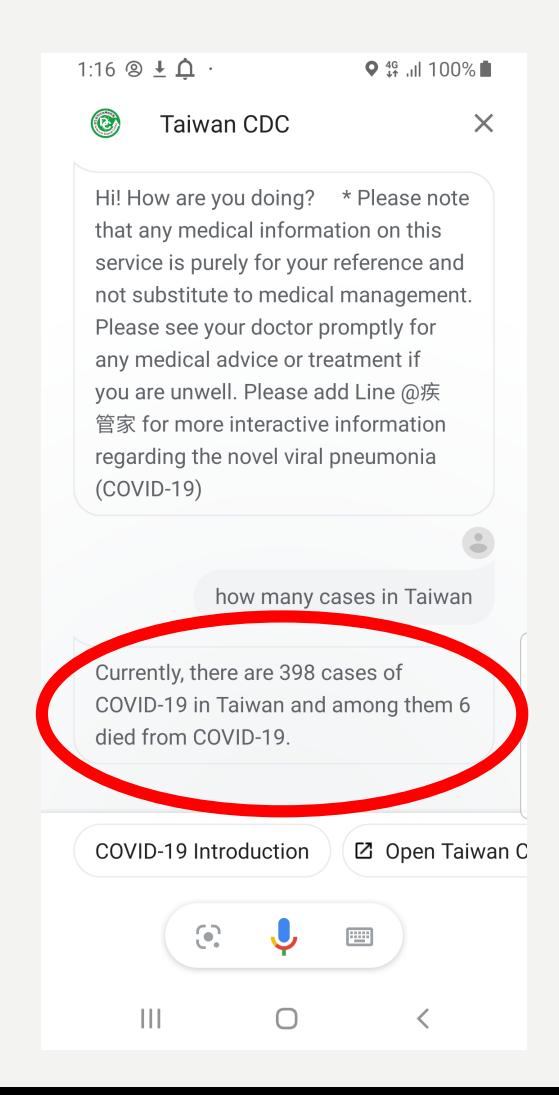

The information tells you the total number of confirmed cases (accessed on April 19<sup>th</sup>) and the total number of death so far from COVID-19.

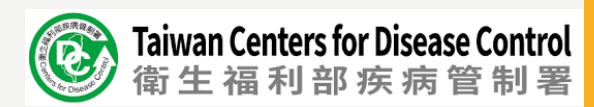

#### SOME EXAMPLES

• Is it safe to go to any country? What is the travel advisory for any country?

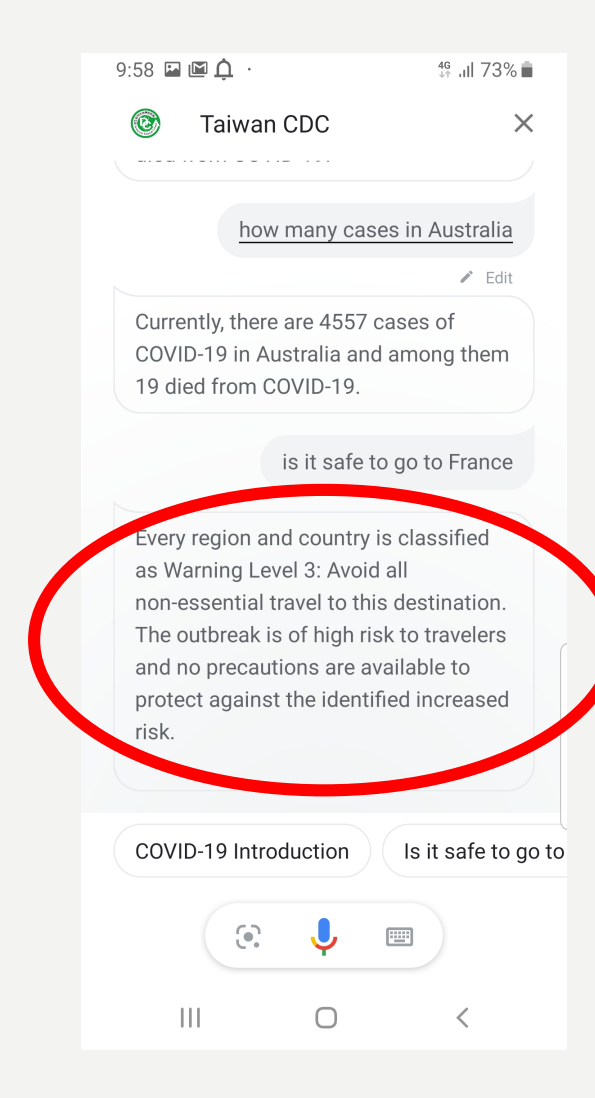

Currently, every country is classified as Warning Level 3: Avoid all on-essential overseas travel.

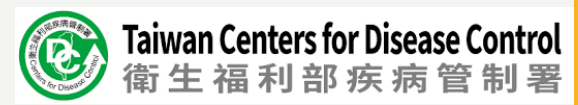

#### WHAT SHOULD I DO IF THERE'S NO ANSWER TO MY QUESTION?

- As there are many detailed questions that might not be covered by the "Taiwan CDC" chatbot. There are several official websites that you could find your answers:
	- Taiwan CDC: <https://www.cdc.gov.tw/En>
	- Ministry of Health and Welfare: <https://www.mohw.gov.tw/mp-2.html>
	- National Health Insurance Administration: <https://www.nhi.gov.tw/english/>
	- Ministry of Foreign Affairs: <https://www.mofa.gov.tw/en/default.html>
	- Ministry of Transportation and Communications:<https://www.motc.gov.tw/en/index.jsp>
	- Mainland Affairs Council: <https://www.mac.gov.tw/en/>

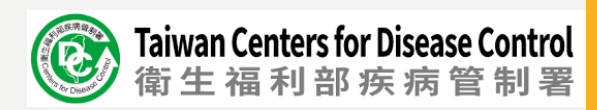

### THE END

## THANK YOU FOR YOUR TIME

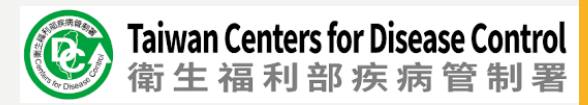